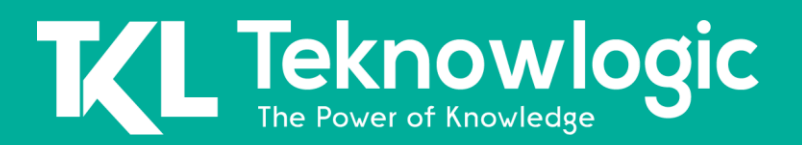

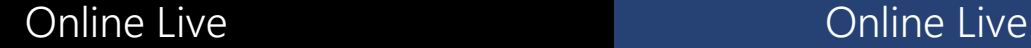

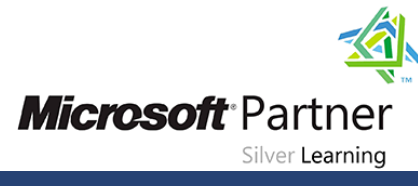

# **Developing SQL Data Models**

20768

### Detalles del Curso

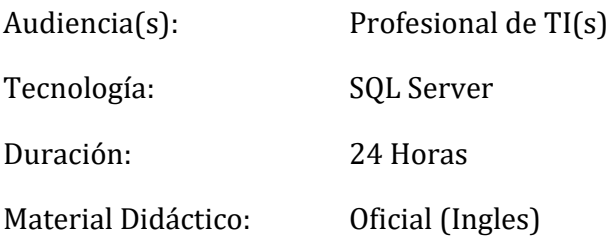

### SOBRE ESTE CURSO

El objetivo de este curso de tres días dirigido por un instructor es crear soluciones de BI empresarial administradas. Describir cómo implementar modelos de datos multidimensionales y tabulares y cómo crear cubos, dimensiones, medidas y grupos de medidas. Este curso lo ayuda a prepararse para el examen 70-768.

### PERFIL DE AUDIENCIA

La audiencia principal para este curso son los profesionales de bases de datos que necesitan cumplir los roles de Desarrollador de BI para crear soluciones de BI empresariales. Entre las principales responsabilidades se incluyen:

- Implementación de bases de datos multidimensionales utilizando SQL Server Analysis Services
- Creación de modelos de datos semánticos tabulares para análisis mediante SQL Server Analysis Services

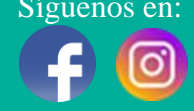

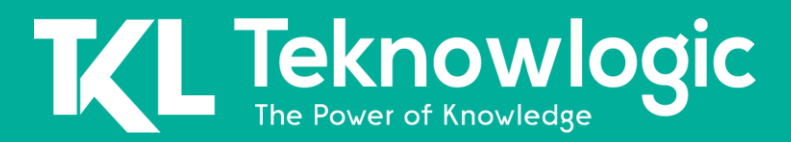

# Online Live **Online Live Online Live**

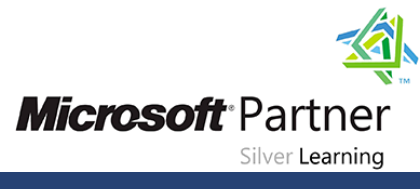

### Contenido del curso

### **Módulo 1: Introducción a Business Intelligence y Data Modeling**

Este módulo presenta conceptos clave de BI y el conjunto de productos de Microsoft BI.

Lecciones

- Introducción a Inteligencia comercial
- La plataforma de inteligencia empresarial de Microsoft

Laboratorio : Explorar una solución BI

### **Módulo 2: Crear bases de datos multidimensionales**

Este módulo describe cómo crear bases de datos multidimensionales con el uso de SQL Server Analysis Services.

Lecciones

- Introducción al análisis multidimensional
- Fuentes de datos y vistas de fuentes de datos
- Cubos
- Descripción general de Cube Security
- Configurar SSAS
- Supervisión de SSAS

Laboratorio : Crear una base de datos multidimensional

#### **Módulo 3: Trabajar con cubos y dimensiones**

Este módulo describe cómo implementar dimensiones en un cubo.

Lecciones

- Configurar dimensiones
- Definir jerarquías de atributos
- Implementar ordenar y agrupar atributos
- Dimensiones que cambian lentamente

Laboratorio : Trabajar con cubos y dimensiones

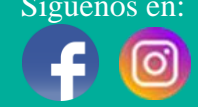

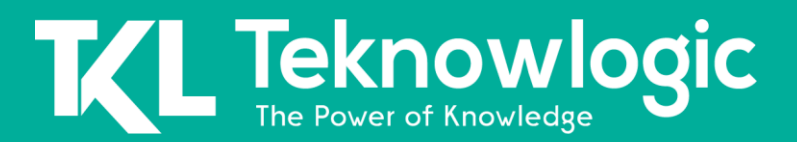

## Online Live **Online Live Online Live**

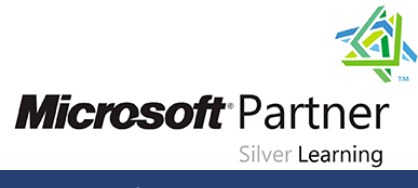

### **Módulo 4: Trabajar con medidas y grupos de medidas**

Este módulo describe cómo implementar medidas y medir grupos en un cubo.

#### Lecciones

- Trabajar con medidas
- Trabajar con grupos de medidas

Laboratorio : configurar con medidas y grupos de medidas

#### **Módulo 5: Introducción a MDX**

Este módulo describe la sintaxis de MDX y cómo usar MDX. Lecciones

- Fundamentos de MDX
- Agregar cálculos a un cubo
- Usar MDX para consultar un cubo

Laboratorio : Usar MDX

### **Módulo 6: Personalizar la funcionalidad del cubo**

Este módulo describe cómo personalizar un cubo.

**Lecciones** 

- Implementación de indicadores clave de rendimiento
- Implementación de acciones
- Implementación de perspectivas
- Implementación de traducciones

Laboratorio : Personalizar un cubo

#### **Módulo 7: Implementación de un modelo de datos tabulares mediante Analysis Services**

Este módulo describe cómo implementar un modelo de datos tabulares en Power Pivot.

**Lecciones** 

- Introducción a modelos de datos tabulares
- Crear un modelo de datos tabulares

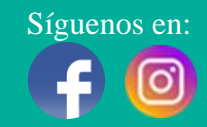

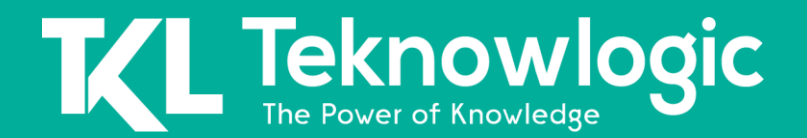

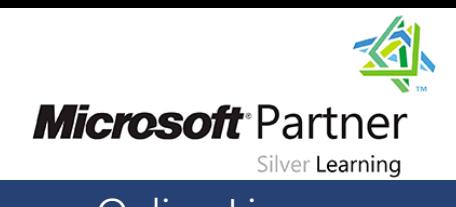

### Online Live **Online Live Online Live**

• Uso de un modelo de datos tabulares de Analysis Services en una solución de BI empresarial

Laboratorio : Trabajar con un modelo de datos tabulares de Analysis Services **Módulo 8: Introducción a Data Analysis Expression (DAX)**

Este módulo describe cómo usar DAX para crear medidas y columnas calculadas en un modelo de datos tabulares.

Lecciones

- Fundamentos de DAX
- Uso de DAX para crear columnas y medidas calculadas en un modelo de datos tabulares

Laboratorio : Crear columnas y medidas calculadas utilizando DAX

#### **Módulo 9: Realizar análisis predictivos con minería de datos**

Este módulo describe cómo usar la minería de datos para el análisis predictivo.

**Lecciones** 

- Descripción general de minería de datos
- Crear una solución de minería de datos personalizada
- Validación de un modelo de minería de datos
- Conexión y consumo de un modelo de minería de datos
- Uso del complemento de minería de datos para Excel

Laboratorio : Usar minería de datos

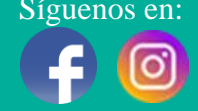